## **Special Edition Using Microsoft Office Project 2003**

If you ally habit such a referred **Special Edition Using Microsoft Office Project 2003** books that will give you worth, acquire the entirely best seller from us currently from several preferred authors. If you want to hilarious books, lots of novels, tale, jokes, and more fictions collections are as a consequence launched, from best seller to one of the most current released.

You may not be perplexed to enjoy every books collections Special Edition Using Microsoft Office Project 2003 that we will totally offer. It is not in relation to the costs. Its approximately what you obsession currently. This Special Edition Using Microsoft Office Project 2003, as one of the most in force sellers here will completely be among the best options to review.

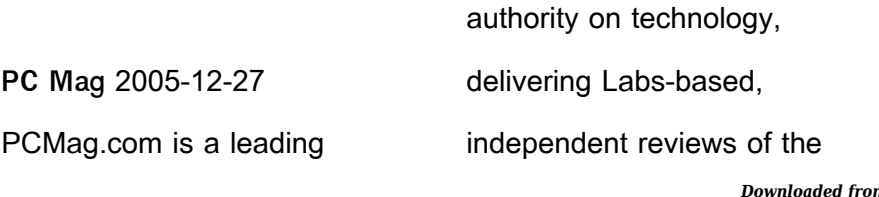

*special-edition-using-microsoft-office-project-2003 1/24*

*Downloaded from [teleferico.com](https://teleferico.com) on August 10, 2022 by guest* latest products and services. Our expert industry analysis and practical solutions help you make better buying decisions and get more from technology. **The British National Bibliography** Arthur James Wells 2007 **Systems Analysis and Design** Gary B. Shelly 2006 This textbook gives a hands-on, practical approach to system analysis and design within the framework of the systems development life cycle. The fifth edition now includes an additional CD-ROM. **Expert One-on-One Microsoft Access Application Development** Helen Feddema 2004-04-14

**Special Edition Using Microsoft Office 2007** Ed Bott 2006-12-22 Special Edition Using Microsoft® Office 2007 THE ONLY OFFICE BOOK YOU NEED We crafted this book to grow with you, providing the reference material you need as you move toward Office proficiency and use of more advanced features. If you buy only one book on Office 2007, Special Edition Using Microsoft® Office 2007 is the only book you need. If you own a copy of Office 2007, you deserve a copy of this book! Although this book is aimed at the Office veteran, Ed and Woody's engaging style will appeal to beginners, too.

Written in clear, plain English, readers will feel as though they are learning from real humans and not Microsoft clones. Sprinkled with a wry sense of humor and an amazing depth of field, this book most certainly isn't your run-of-the-mill computer book. You should expect plenty of hands-on guidance and deep but accessible reference material. This isn't your Dad's Office! For the first time in a decade, Microsoft has rolled out an allnew user interface. Menus? Gone. Toolbars? Gone. For the core programs in the Office family, you now interact with the program using the Ribbon—an oversize strip of icons and

commands, organized into multiple tabs, that takes over the top of each program's interface. If your muscles have memorized Office menus, you'll have to unlearn a lot of old habits for this version. Planning and Control Using Microsoft Project and PMBOK Guide Paul E. Harris 2007 Aimed at Project Management Professionals who understand the PMBOK registered] Guide Third Edition processes and wish to learn how to use Microsoft Office Project to plan and control their projects in a PMBOK registered] environment, this user guide and training manual helps them discover how to gain the most

from the software.

IT Expert Magazine V2E1 Microsoft Office Project for Mere Mortals Patti Jansen 2007-07-05 A complete guide to Microsoft Project – the most popular project management tool on the market.

**Planning and Scheduling Using Microsoft Office Project 2007** Paul E. Harris 2007 Designed to teach project management professionals how to use Microsoft Project in a project environment. This book explains steps required to create and maintain a schedule; highlights the sources of information and methods that should be employed to produce a realistic and useful project schedule;

and more.

Special Edition Using Microsoft Office Excel 2007 Bill Jelen 2002-12-05 THE ONLY EXCEL BOOK YOU NEED We crafted this book to grow with you, providing the reference material you need as you move toward Excel proficiency and use of more advanced features. If you buy only one book on Excel, Special Edition Using Microsoft® Office Excel® 2007 is the book you need. Does your life play out in a spreadsheet? Do numbers in columns and rows make or break you in the work world? Tired of having numbers kicked in your face by other Excel power users who make your

modest spreadsheets look paltry compared to their fancy charts and pivot tables? If you answered yes to any of these questions, Special Edition Using Microsoft® Office Excel® 2007 is the bookthat will make it all better. Learn quickly and efficientlyfrom a true Excel master using the tried and true SpecialEdition Using formula for success. Here, you'll findinformation that's undocumented elsewhere—even inMicrosoft's own Help systems. You'll learn from finelycrafted, real-life examples built by an author who livesand dies by the integrity of his spreadsheets. Excel's backbone is its formulas and functions. Master those and

you will master your spreadsheets. Special Edition Using Microsoft Office® Excel® 2007 provides more down and dirty help with your formulas and functions than you'll find in any other book! See how it's done in real life! Don't settle for lame pivot table and chart examples found in other books… This book provides beautifully detailed examples that not only show you how it should be done, but how to be the local worksheet hero! Special Edition Using Microsoft Office Visio 2007 (Adobe Reader) Steven Holzner 2003-10-29 THE ONLY VISIO 2007 BOOK YOU NEED "This book makes Visio as much fun

as a video game." Bob and Joy Schwabach, "On Computers," Universal Press Syndicate We crafted this book to grow with you, providing the reference material you need as you move toward Visio® 2007 proficiency and the use of more advanced features. If you buy only one book on Visio® 2007, Special Edition Using Microsoft Office Visio® 2007 is the only book you need. • Working with shapes, stencils, and themes • Using the Data Graphics feature for extra customization • Importing content from Microsoft Excel and Microsoft Project • Displaying data as text, data bars, icons, and color-coding using Data Graphics • Creating

custom stencils, icons, and templates • Storing and displaying employee information in organization charts • Customizing the layout of organization charts • Creating database models, flowcharts, and Gantt charts • Connecting shapes in network drawings • Using digital ink and animation • Creating macros • Handling guides and rulers • Working with layers • Getting the most from ShapeSheets **Microsoft Office Project 2003 Inside Out** Teresa S. Stover 2004 Dig into Project 2003—and discover how you can really put your project management skills to work! This supremely organized reference packs

hundreds of timesaving solutions, troubleshooting tips, and handy workarounds in concise, fast-answer format. It's all muscle and no fluff. Find the best and fastest ways to perform everyday tasks, and challenge yourself to new levels of Project mastery! Master powerful tools for orchestrating project scope, resources, and time Learn expert ways to monitor progress and costs, make corrections, and stay on course Enable Web-based project collaboration, tracking, and reporting for project stakeholders Skillfully coordinate multiple projects and resource pools Simplify work by exchanging information between other projects and Microsoft Office programs Employ advanced solutions to improve enterprise-wide project and resource management Customize Project to work your way with macros and Microsoft Visual Basic for Applications (VBA) CD features: Complete eBook—easy to browse and print Insider Extras—including special content for team members and executives, plus Help files Catalog of Project resources with links to thirdparty tools and demos Microsoft resources and demos, including Insider's Guide to Microsoft Office OneNote 2003 eBook FREE—60-day trial of Microsoft Office Project 2003 Standard

Edition software

FREE—Microsoft Computer Dictionary, Fifth Edition, eBook—10,000+ entries A Note Regarding the CD or DVD The print version of this book ships with a CD or DVD. For those customers purchasing one of the digital formats in which this book is available, we are pleased to offer the CD/DVD content as a free download via O'Reilly Media's Digital Distribution services. To download this content, please visit O'Reilly's web site, search for the title of this book to find its catalog page, and click on the link below the cover image (Examples, Companion Content, or Practice Files). Note that while we provide as much of the media content as we are able via free download, we are sometimes limited by licensing restrictions. Please direct any questions or concerns to booktech@oreilly.com. **Planning and Control Using Microsoft Project and PMBOK Guide** Paul E. Harris 2010-01 This book is principally a Microsoft Project book aimed at Project Management Professionals who understand the PMBOK(r) Guide Fourth Edition processes and wish to learn how to use Microsoft Office Project to plan and control their projects in a PMBOK(r) Guide environment, and discover how to gain the

most from the softw **Special Edition Using Microsoft Office 2003** Ed Bott 2003 A guide to the integrated software package for experienced users delves into hundreds of undocumented secrets, hidden tools, and little-known field codes.

**Using Microsoft Office Excel 2003** Patrick Blattner 2004 Learn quickly and efficiently from a true Excel master using the tried and true Special Edition Using formula for success. Here, readers will find information that's undocumented elsewhere--even in Microsoft's own Help systems.

IT Expert Magazine V1E2

**Special Edition Using Microsoft Office 2003, Student-Teacher Edition** Ed Bott 2002-02-08 The Student-Teacher Edition of Microsoft Office 2003 is the best-selling version of the software suite, and Special Edition Using Microsoft Office 2003, Student-Teacher Edition is the first book to tackle it from the perspective of this unique user. The SE Using format will help you explore advanced techniques that can save you time and help automate repetitive tasks. You will be able to increase your productivity in all areas of any one of the Microsoft Office 2003 applications. You'll also learn ways to make them work better

together, further increasing your productivity. Take a look at Microsoft Office 2003 through the eyes of an expert with Special Edition Using Microsoft Office 2003, Student-Teacher Edition.

Access 2007 VBA Bible Helen Feddema 2007-04-10 Learn how to tap the full potential of Access 2007 Transfer Access data seamlessly between Microsoft Office applications—and that's just for starters. In this all-new, comprehensive guide by wellknown Access expert Helen Feddema, you'll learn to write Visual Basic code that automates Access database tasks, creates standalone

scripts, extracts and merges data, and allows you to put together powerful solutions. Whether you're a beginner or a power user, this is the book you need to succeed with Access 2007. Special Edition Using Microsoft

Commerce Server 2002 Don Jones 2003 Microsoft Commerce Server 2002 provides a platform for the rapid development of e-Commerce web sites. Using the design patterns found in the sample sites and lessons learned from years of field experience, this book defines a path for mapping an e-commerce project.

**Forthcoming Books** Rose Arny

## 2004

Show Me! Microsoft Office Project 2003 Brian Kennemer 2004 Show Me Microsoft Office Project 2003 covers all the most important Project tasks using clear, step-by-step instructions, and is illustrated with hundreds of helpful screenshots. This easy-to-use book includes Show Me Live! Software that shows you how to perform everyday tasks and helps you gain real-world project experience. Other features include PM Focus, a full sidebar page with project management related information explaining when and why you might use a particular Project function. The book is perfect for the advanced

beginner to intermediate user who has limited experience with Project and who wants to learn through a highly visual, less text extensive approach. Because it is a task-based reference, it is also great for previous version users who want to quickly get up to speed on a new version. **Special Edition Using Microsoft Office Project 2007 (Adobe Reader)** QuantumPM, LLC 2007-05-15 Special Edition Using Microsoft ® Office Project 2007 We crafted this book to grow with you, providing the reference material you need as you move toward Project proficiency and use of more advanced features. If you buy only one book on Project 2007,

Special Edition Using Microsoft® Office Project2007 is the only book you need. Covers: • Leverage Microsoft Project 2007 to support your management processes, communication and collaboration within your organization • Manage your project through initiation, tracking, controlling, performance measuring , and closing • Model real life project scenarios with the scheduling engine • Define tasks, milestones, summary tasks, and recurring tasks to create your project schedule • Create task relationships, constraints, and perform advanced actions on tasks • Customize the project to fit your needs • Use views, tables, filters, and groups to review your project and application interface schedule • Manipulate Microsoft Project 2007 data using other Microsoft Office applications • Implement Visual Reports to allow 3D models of project data for sharing and analysis • Master advanced features with built-in and advanced manual techniques **Planning and Control Using Microsoft Project 2013, 2016 & 2019** Paul E Harris 2019-02-15 All scheduling software is difficult to learn for a number of reasons. None have the optimal settings when installed and templates, views

and default options need to be adjusted to obtain the best possible performance. Usually the Help files do not connect the user to real life situations and do not explain the practical use of functions. Furthermore, there are many flicks and switches with obscure names that are difficult to understand or decide what they do or which are important. These issues make learning the software very difficult without a comprehensive guide written by an experienced user. Investing in a book written by Paul E Harris will address all these issues and allow you to setup the software properly and understand all the obscure

functions letting you become productive more quickly and enhance your career opportunities and salary with a solid understanding of the software. Microsoft® Project 2019 is a minor update of Microsoft® Project 2016 and therefore this book covers versions 2013, 2016 and 2019. This book is aimed at showing project management professionals how to use the software in a project environment. This book is an update of the author's last book "Planning and Scheduling using Microsoft® Project 2013 and 2016. It has revised workshops and incudes the new functions of Microsoft Project 2016. This

publication was written so it may be used as: · A training manual, or  $\cdot$  A self teach book. or · A user guide. The book stays focused on the information required to create and update a schedule with or without resources using Microsoft® Project 2013, 2016 and 2019 by: · Concentrating on the core functions required to plan and control a project. · Keeping the information relevant to each topic in the appropriate chapter. · Providing a quick reference at the start of each chapter listing the chapter topics. · Providing a comprehensive index of all topics. The book is aimed at: · Project managers and

schedulers who wish learn the software, however are unable to attend a training course, or require a reference book. · Project management companies in industries such as building, construction, oil & gas, software development, government and defence who wish to run their own software training courses or provide their employees a good practical guide to using the software. · Training organizations who require a training manual to run their own courses. This book is written by an experienced scheduler, who has used the software at the sharp end of projects and is not a techo. It draws on the author's practical experience in using the

software in a wide variety of industries. It presents workable solutions to real day to day planning and scheduling problems and contains practical advice on how to set up the software and import data. **Planning and Control Using Microsoft Project 2013, 2016 or 2019 & PMBOK Guide Sixth Edition** Paul E Harris 2019-02-14 The book is designed for users Microsoft Project 2013, 2016 or 2019 to upgrade their skills and for new planners to learn the software. It starts with the basics required to create a schedule, through resource planning and on to more advanced features. There is also a new chapter which

introduces the Microsoft Project Server functions. A Microsoft® Project user guide and training manual written for Project Management Professionals following the PMBOK® Guide Sixth Edition who wish to learn how to schedule projects in a single project environment with or without Resources with Microsoft Project. The book is packed with screen shots, constructive tips and is suitable as a training course handout, for learning the software or as a reference book. The book contains workshops with solutions at the end of each chapter for the reader to practice the skills taught in the chapter. Primarily a Microsoft

Project book, it has been written for people learning to use Microsoft Project in a project environment applying the PMBOK® Guide Sixth Edition processes. It aims to teach readers how to plan and control projects created within the software package and stays focused on explaining how to use Microsoft Project to schedule projects by: 1. Explaining which PMBOK® Guide processes the software will support and which it will not support. 2. Concentrating on the core functions required to plan a project. 3. Presents workable solutions to real day to day planning and scheduling problems and contains practical

advice on how to set up the software. 4. Explains some of the important differences between Microsoft Project and other scheduling software. 5. Explains some of the more difficult calculations often omitted in other books. 6. Includes exercises to reinforce the learning outcomes, a large number of screen dumps, numerous tips, a detailed index and command list at the start of each chapter as a quick reference. It has a new chapter introducing Microsoft Project Server. **Using Microsoft Office Project 2003** Tim Pyron 2004 By covering this project

management tool, this work

offers the reader an understanding of the features, functions and best practices of project management. Absolute Beginner's Guide to Microsoft Office OneNote 2003 Patricia Cardoza 2004 Covers the features and functions of the note-taking application. Special Edition Using Microsoft Office Access 2007 Roger Jennings 2007 Covers all facets of Microsoft's powerful desktop database development and management tool. **Planning and Control Using Microsoft Project and PMBOK Guide** Paul Eastwood Harris 2010-01 This book is principally a Microsoft Project book aimed at Project Management

Professionals who understand the PMBOK(r) Guide Fourth Edition processes and wish to learn how to use Microsoft Office Project to plan and control their projects in a PMBOK(r) Guide environment, and discover how to gain the most from the softw **IE2009: Proceedings of the 6th Australasian Conference on Interactive Entertainment** 2009 Special Edition Using Microsoft Office Word 2007 Faithe Wempen 2002-12-26 THE ONLY WORD 2007 BOOK YOU NEED This book will help you build solid skills to create the documents you need right now, and expert-level guidance for leveraging Word's most

advanced features whenever you need them. If you buy only one book on Word 2007, Special Edition Using Microsoft Office Word 2007 is the book you need. • Come up to speed quickly with the new Word 2007 Ribbon interface • Streamline document formatting with styles, templates, and themes • Collaborate with others using comments and tracked changes • Master mail merges, master documents, and other advanced features • Manage large documents with indexes, TOCs, and automatically numbered references • Use fields and forms to collect and manage information • Illustrate key concepts with SmartArt

diagrams • Create and apply custom themes that control fonts, color schemes, and effects • Manage academic research citations and generate bibliographies in any popular documentation format On the Web Includes complete instructions and a command reference you can use to customize the Ribbon with RibbonX, even if you have little or no previous XML experience. You can also download additional RibbonX examples and an easy-to-use RibbonCustomizer utility from this book's companion web site, www.quepublishing.com/usingw ord2007.

## Special Edition Using Microsoft

Office PowerPoint 2003 Patrice-Anne Rutledge 2004 Written by an experienced trainer, this guide gives insight on the best ways to perform tasks as well as nontraditional uses of **PowerPoint** 

**99 Tricks and Traps for Microsoft Office Project 2007** P Harris 2007-05 Annotation The casual users \_Survival Guide\_! Written for people who understand the basics and want a brief text to demonstrate some of the less intuitive functions. Quickly gets down to the issues that many people grapple with when trying to use some of the more advanced features of the software and enlightens readers on the traps

that some users fall into and how to avoid them. Demonstrates how the software ticks and explains some tricks that may be used to become more productive with the software and generate better schedules.

**A Practical Guide to Earned Value Project Management** Charles I. Budd 2009-10 The Best Resource on Earned Value Management Just Got Better! This completely revised and updated guide to earned value (EV) project management is the go-to choice for both corporate and government professionals. A Practical Guide to Earned Value Project Management, Second Edition, first offers a

general overview of basic project management best practices and then delves into detailed information on EV metrics and criteria, EV reporting mechanisms, and the 32 criteria of earned value management systems (EVMS) promulgated by the American National Standards Institute and the Electronic Industries Alliance and adopted by the Department of Defense. This second edition includes new material on: • EV metrics • Implementing EVMS • Government contracts • Timebased earned schedule metrics • Critical chain methodologies **Microsoft Office 2003 for Windows** Steve Sagman

2003-10 "Office 2003 for Windows" gets readers quickly up to speed on all of the suite's new features so that they can do their best work without getting slowed down by the software. Uses clear, step-bystep instructions illustrated with hundreds of helpful screenshots.

**Microsoft Office Project Server 2007 Unleashed (Adobe Reader)** QuantumPM, LLC 2007-10-22 Microsoft Office Project Server 2007 Unleashed provides a comprehensive and in-depth overview of Microsoft Office Project Server 2007 and Enterprise Project Management (EPM). This book should be used as a reference to guide

you through system capabilities and the use of more advanced product features in the context of your business processes. In this book you will find cuttingedge information, including the necessary framework and approach to implement a complex project management software product. Find practical, real-world guidance on how to plan, install, configure, deploy, use, manage, and customize your EPM Implementation. This book is your only in-depth source for Microsoft Office Project Server 2007! Special Edition Using Microsoft Office Word 2003 Bill Camarda 2004 bull; Offers practical, business-focused coverage of

Word's key enhancements, including real-time collaboration and XML support. bull; Superior coverage of features that have always been essential to Word users such as Charts, DTP Software, Field Codes, and Privacy and Security. bull; CD package is a super value, including WOPR and one hour of video training! Special Edition Using Microsoft Office FrontPage 2003 Jim Cheshire 2004 A guide to Microsoft FrontPage covers such topics as planning a Web site, formatting Web pages, editing and creating pictures, using forms and databases, and working with code.

## **Earned Value Management**

**Using Microsoft Office Project** Sham Dayal 2008-09-15 Schedule and cost management are the most essential parts of project lifecycle management and many projects fail as a result of not managing these critical components effectively. The most commonly used tool for project schedule management is Microsoft Office Project, which is designed to assist project managers in developing schedules, assigning resources to tasks, tracking progress, managing budgets and analyzing workloads. The most common technique used for cost management is earned value management (EVM), a project management technique

used for measuring project progress in an objective manner that combines measurements of project scope, schedule and cost performance within a single integrated methodology. EVM is becoming the standard across the world for this purpose in both the private and public sector and many organizations are now adopting this technique to manage their projects. In the public sector, EVM is mandated for all government projects in the United States and many other countries are following suit. Earned Value Management Using Microsoft® Office Project is the first reference to effectively combine the most widely used scheduling tool with the most widely accepted cost management technique. It is a practical guide to end-to-end scheduling and cost management using Microsoft Office Project that includes a CD-ROM of a limited version of a unique EVM software tool that will help practitioners more effectively manage their projects, track and report the status and progress of projects, and take necessary action before their projects fail beyond repair. This text is an excellent complement to whatever Microsoft Office Project guide that you may be using and a significant addition to the literature on how to use EVM. Pro ASP.NET 2.0 in C# 2005,

Special Edition Mario Szpuszta 2007-02-01 ASP.NET 2.0 is Microsoft's premier technology for creating dynamic websites, and C# 2005 its preferred language. Development and innovation in this sector has continued at a rapid pace with the "Web 2.0" technologies of Ajax and Microsoft "Atlas" both becoming available since the .NET 2.0 launch. This special edition of Pro ASP NFT 2.0 in C# 2005 includes new chapters explaining how to use important new technologies. Beyond the book's already extensive coverage, readers will learn to create Ajax and Atlas applications in ASP.NET 2.0, and will appreciate its deeper

coverage of ASP.NET 2.0 Performance Tuning. Using Microsoft Office Outlook 2003 Patricia Cardoza 2003 • •Completely rewritten for Outlook 11 by Outlook MVPs •Both authors are well known in the Outlook community, and have written several articles for

TechRepublic, .NET Magazine and the Expert Column at Microsoft s Office User Community. •Detailed coverage on new features and completely overhauled features such as security, user interface, mail, Exchange, VB macros and more.